**Final Report**

## **BD548-27**

# **IDENTIFICATION OF INTERSECTIONS' CRASH PROFILES/PATTERNS TO INCLUDE UNSIGNALIZED INTERSECTIONS AND EXPAND THE SAFETY/TRAFFIC DATABASE**

## **Part II**

Dr. Mohamed Abdel-Aty, PE Patrick Kerr Kirolos Haleem Helai Huang

**University of Central Florida**

Department of Civil, Environmental & Construction Engineering Orlando, Florida, 32816-2450 Phone: (407) 823-5657 Fax: (407) 823-3315 E-mail: **[mabdel@mail.ucf.edu](mailto:mabdel@mail.ucf.edu)**

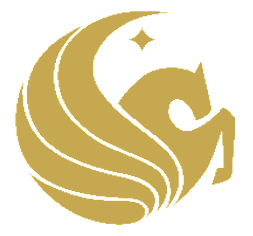

August 2009

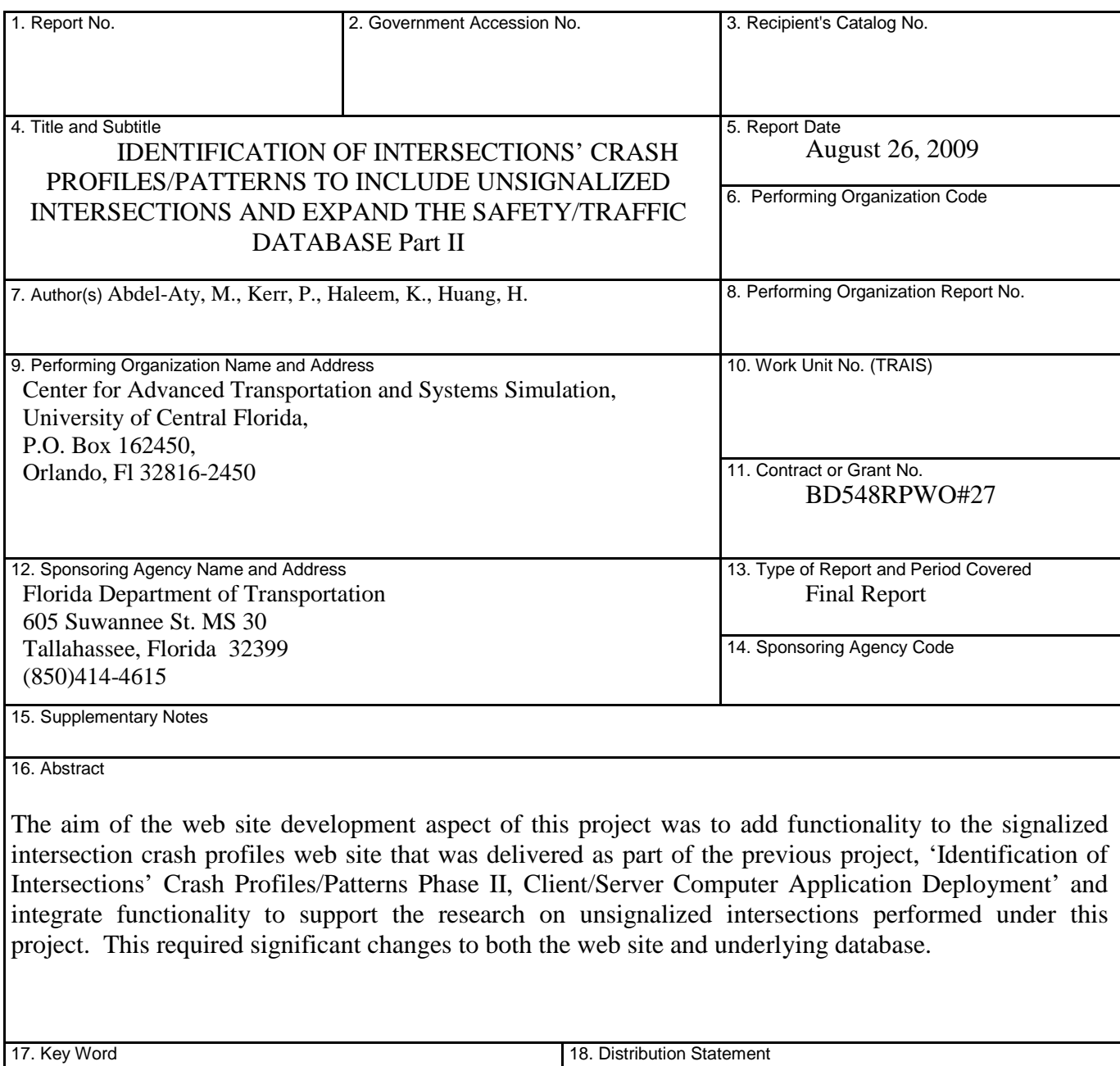

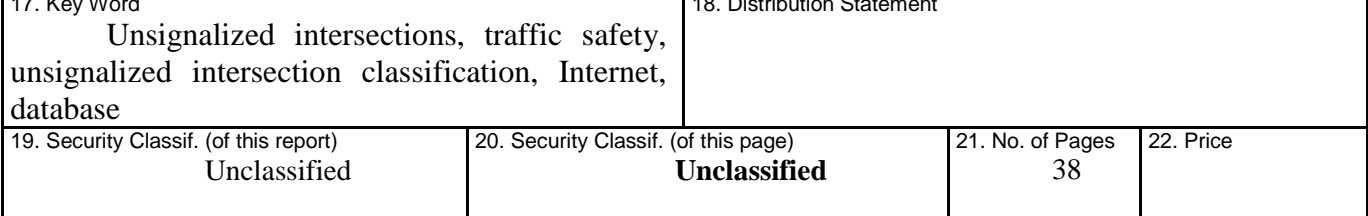

## **TABLE OF CONTENTS**

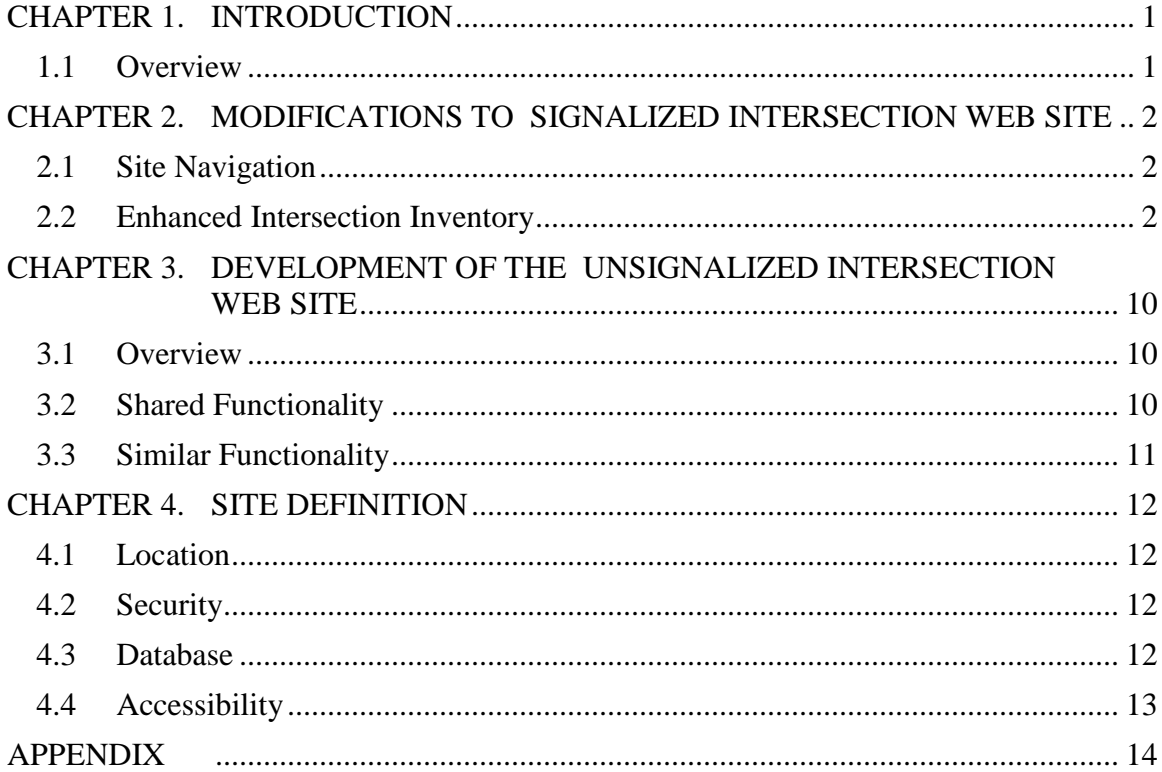

## **LIST OF FIGURES**

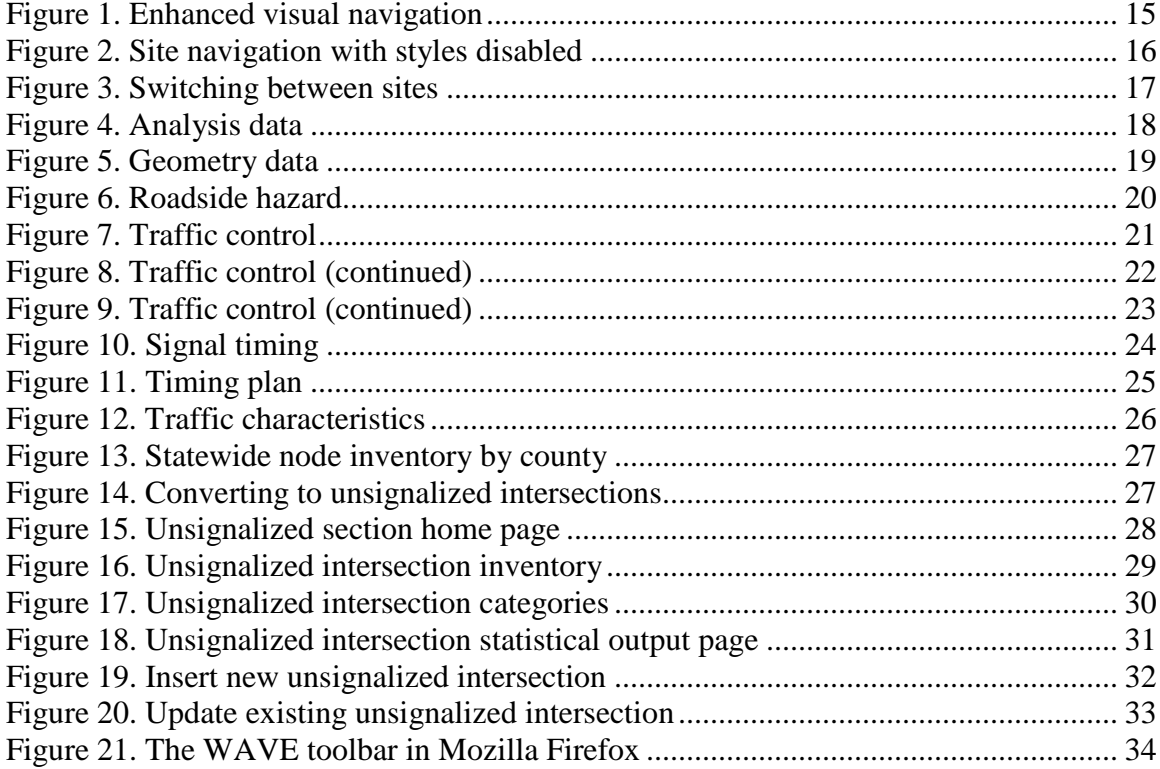

### **CHAPTER 1. INTRODUCTION**

#### **1.1 Overview**

<span id="page-4-1"></span><span id="page-4-0"></span>After the submission of the final report 'Identification of Intersections' Crash Profiles/Patterns Phase II, Client/Server Computer Application Deployment' it was noted that more functionality was required for the web site that was developed in order to make it a more meaningful resource. The desired functionality was the inclusion of more signalized intersection inventory fields beyond what was included in the previous project. These fields encompass intersection geometry, roadside hazard, traffic control, signal timing, timing plans and traffic characteristics.

In addition, as part of this project, research was performed to categorize unsignalized intersections and create a web site that parallels the site created for the signalized intersections. This portion of the final report seeks to describe the changes to the existing web site as well as the sister web site created for the unsignalized intersections.

# <span id="page-5-0"></span>**CHAPTER 2. MODIFICATIONS TO SIGNALIZED INTERSECTION WEB SITE**

#### **2.1 Site Navigation**

<span id="page-5-1"></span>The navigation of the site was enhanced using cascading style sheets (*css*) which controlled the appearance and behavior of an unordered list. To the user the site navigation appears as a drop down menu underneath the site title (see [Figure 1](#page-18-0) in the Appendix). Hovering the mouse cursor over the content areas causes submenus to appear. To maintain accessibility, the navigation system is part of an HTML unordered list which is demonstrated by disabling the styles in the browser (see [Figure 2](#page-19-0) in the Appendix). The navigation system is held within a .NET user control that is embedded near the top of every web page within the site. Appearing before the navigation links is a link that allows a user using a assistive device such as a screen reader to bypass the navigation of each page. This skip navigation link is hidden from the visual user.

The web pages of the two sister sites are stored within the same web application. Switching between the two sites is performed easily by hovering the mouse cursor over the 'home link' and clicking on the link that appears below it (see [Figure 3](#page-20-0) in the Appendix).

#### **2.2 Enhanced Intersection Inventory**

<span id="page-5-2"></span>The original web site was designed to store only data that was used to classify signalized intersections. These data included:

• County

- Node number
- Number of legs
- State Road number/name
- State Road milepoint(s)
- Number of lanes
- Annual average daily traffic
- Speed limit
- Directionality (one way, two way, ramp)

The web site and database were expanded to include a multitude of fields of data and are divided into similar areas on different web pages. A signalized intersection does not have to be categorized in order for the extra data to be submitted. The data are:

- Geometry data (see [Figure 5](#page-22-0) in the Appendix)
	- o Degree of horizontal curve
	- o Select percent of grade
	- o Surface width
	- o Surface type
	- o Median width (ft.)
	- o Median type
	- o Shoulder type (by approach)
	- o Offset of left turn lanes (by roadway)
	- o Skew angle
	- o Channelization
	- o Refuge island
- o Distance to nearest upstream signalized intersection (by approach)
- o Rural/urban designation
- Roadside hazard (see [Figure 6\)](#page-23-0)
	- o Clear zone (by approach)
	- o Sideslope (by approach)
	- o Off-road features (by approach)
	- o Guardrail (by approach)
	- o Recoverable (by approach)
- Traffic Control (see [Figure 7,](#page-24-0) [Figure 8](#page-25-0) and [Figure 9](#page-26-0) in the Appendix)
	- o Type of control
	- o Signal installation type
	- o Traffic detection type
	- o Signal control system
	- o Back plates (by approach)
	- o Late night flashing operation
		- Flashing start time (24 hr clock)
		- Flashing end time (24 hr clock)
	- o Right turn restriction (by approach)
	- o Crosswalk (by approach)
	- o Pedestrian signal (by approach)
	- o Auditory alerts(by approach)
	- o Enforcement lights
		- Northbound left turn
- Northbound through
- Southbound left turn
- Southbound Through
- Eastbound left turn
- Eastbound Through
- Westbound left turn
- Westbound Through
- o Automated red light running cameras (by approach)
- o Dilemma zone detection control system
- o Transverse rumble strips (by approach)
- o Rumble strips distance from intersection (ft.) (by approach)
- o Lane line, arrow, and other pavement marking(by approach)
- o Cross street sign (by approach)
- o Advance directional signing, street name signing (by approach)
- o Roadway lighting (by approach)
- o High mast lighting (by quadrant)
- o Bus stop location (by approach, by side)
- Signal timing (see [Figure 10](#page-27-0) in the Appendix)
	- o Cycle length, in seconds
	- o Signal coordination
	- o Protected/permitted left turn operation (by approach)
	- o Flashing yellow arrow for permissive left turn (by approach)
	- o Leading/lagging left turn operation (by approach)
- o Leading pedestrian phase, in seconds (by approach)
- Timing plan (see [Figure 11](#page-28-0) in the Appendix) this page was modeled after the spreadsheet used by the Orange County Traffic Operations Department. On this page, the user can also download the timing plan in Microsoft Excel format.
	- o Basic timing
		- $\blacksquare$  Min green (sec)
		- Vehicle gap (sec)
		- $\nightharpoonup$  Max green 1 (sec)
		- $Max green 2 (sec)$
		- Yellow (sec)
		- All-red (sec)
		- $\blacksquare$  Walk (sec)
		- Flashing don't walk (sec)
		- Recall/memory
		- Detector delay (sec)
		- Dual entry
		- Overlap
		- Flash
		- Speed limit (mph)
		- Crossing distance (ft)
		- Pedestrian clearance (sec)
	- o Coordination plans
		- Cycle
- Split 1
- $\blacksquare$  Split 2
- $\blacksquare$  Split 3
- $\blacksquare$  Split 4
- $\blacksquare$  Split 5
- $\blacksquare$  Split 6
- $\blacksquare$  Split 7
- $\blacksquare$  Split 8
- **Offset**
- **Lagging phases**
- **Coordination implemented**
- o Daily plan
- o Pattern
- Traffic characteristics (see [Figure 12](#page-29-0) in the Appendix)
	- o Average daily traffic
		- North-South roadway
		- East-West roadway
	- o Pedestrian volume count
		- North-South roadway
		- East-West roadway
	- o Truck percentage
		- North-South roadway
		- East-West roadway
- o Peak hour
	- Start time (military time)
	- End Time (military time)
- o Peak hour turning movement
	- Northbound approach
		- Left turn
		- Through
		- Right
	- Southbound approach
		- Left turn
		- Through
		- Right
	- Eastbound approach
		- Left turn
		- Through
		- Right turn
	- Westbound approach
		- Left turn
		- Through
		- Right

When the signalized intersection web site was created, a master list of nodes was provided by the Florida Department of Transportation (FDOT) to populate the database table of intersections. This master list included county, node number, roadway id, mile point, route name

and cross street. Unfortunately, it did not indicate which intersections were signalized. Therefore, the entire inventory was included within the signalized intersection web site. With the development of the unsignalized portion of the web site, it became apparent that a method to convert an unsignalized intersection that was stored in the database as a signalized intersection was necessary. To access this new feature, the user starts at the 'intersection inventory' page (see [Figure 13](#page-30-0) in the Appendix) which now includes a new column titled 'convert'. For each intersection that has not been categorized as a signalized intersection, a link is provided in the 'convert' column to access another page that will confirm and perform the conversion (see [Figure 14](#page-30-1) in the Appendix).

# <span id="page-13-0"></span>**CHAPTER 3. DEVELOPMENT OF THE UNSIGNALIZED INTERSECTION WEB SITE**

#### **3.1 Overview**

<span id="page-13-1"></span>The unsignalized section of the web site was developed to categorize unsignalized intersections and provide statistical analyses using crash data. This section parallels the signalized section and utilizes a similar design with the major exception of the color scheme. The signalized section uses a light blue background with black text while the unsignalized section uses a light green background with black text (see [Figure 15](#page-31-0) in the Appendix). Both sections are presented as two different sites but are part of the same web application. They are combined as one because the pages that perform inserting or modifications of data in the database require logging in. By including the two sections in one application, once a user has logged into one site, he or she can navigate from one site to the other without having to log in again.

#### **3.2 Shared Functionality**

<span id="page-13-2"></span>The unsignalized and signalized sections are tightly integrated in that they share some functionality. From either section, a user can download the summarized crash data, upload crash data from the Crash Analysis/Reporting (CAR) application housed on the FDOT mainframe, modify which counties are in which districts and manage users.

#### **3.3 Similar Functionality**

<span id="page-14-0"></span>The unsignalized section, like the signalized section, allows users to upload a file of intersection data rather than modify individual records, review the inventory of unsignalized intersections by county (see [Figure 16](#page-32-0) in the Appendix), view the category descriptions (see [Figure 17](#page-33-0) in the Appendix), produce statistical tables based on the most current crash data (see [Figure 18](#page-34-0) in the Appendix), insert new unsignalized intersections (see [Figure 19](#page-35-0) in the Appendix) and modify existing unsignalized intersections (see [Figure 20](#page-36-0) in the Appendix).

The statistic output pages are the same as the signalized intersection pages in that analysis is divided into overall, collision type, severity, light condition, surface condition, month, day of week and time of day. For each of these, the following data are provided:

- The total number of crashes that occurred at this intersection in the most recent year that data is available.
- The average number of crashes per year and standard deviation for the same category of intersection from the same county from the past 3 years. The number of intersections is provided at the top of the column.
- The average number of crashes per year and standard deviation for the same category of intersection from the same district from the past 3 years. The number of intersections is provided at the top of the column.
- The average number of crashes per year and standard deviation for the same category of intersection from the state from the past 3 years. The number of intersections is provided at the top of the column.
- The percentile for the state is provided in the last column. The choice of  $80<sup>th</sup>$ ,  $85<sup>th</sup>$ ,  $90<sup>th</sup>$  and  $95<sup>th</sup>$  percentile is available when selecting the intersection.

### **CHAPTER 4. SITE DEFINITION**

#### **4.1 Location**

<span id="page-15-1"></span><span id="page-15-0"></span>The site was developed using the Microsoft .NET 2.0 framework on a Windows server 2003 computer. In development, it is running in a subdirectory of the root domain.

#### **4.2 Security**

<span id="page-15-2"></span>The site, as mentioned in section [3.1,](#page-13-1) requires the user to be logged in to perform data inserts and modifications. The site uses the .NET Forms Authentication protocol and restricts access based on roles. There are two authenticated roles: manager and district. The manager role is able to perform higher level tasks such as maintaining users and modifying district boundaries. The manager role is able to modify all intersection data through the web site. Users of the district role are able to modify data for their district.

#### **4.3 Database**

<span id="page-15-3"></span>For development purposes, Oracle Database Express Edition 10g Release 2 (10.2) was used to create the table, views, procedures and packages. The Oracle Express Edition allowed for the development of a compatible relational database without having to acquire fee based licenses. At deployment, scripts can be generated to recreate the database schema and data within FDOT's Oracle environment.

In order for the web site to be able to communicate with the Oracle database, the Oracle Data Access Components 10.2.0.2.21 were installed.

#### **4.4 Accessibility**

<span id="page-16-0"></span>To test the site's accessibility, the Web Accessibility Evaluation Tool toolbar was downloaded from the web site [http://wave.webaim.org](http://wave.webaim.org/) and installed as a toolbar in Mozilla Firefox (see [Figure 21](#page-37-0) in the Appendix). Each page was processed using the toolbar to evaluate each page's accessibility. The toolbar found that all but two pages have no known errors. The two pages that failed are the pages for inserting and modifying the timing plan data for the signalized intersections. These pages have so many data fields that it was more convenient to organize them in a grid similar to a spreadsheet. These pages fail because there is no corresponding label for each input field.

## **APPENDIX**

<span id="page-17-0"></span>**Screen Shots from the Signalized and Unsignalized Web Sites**

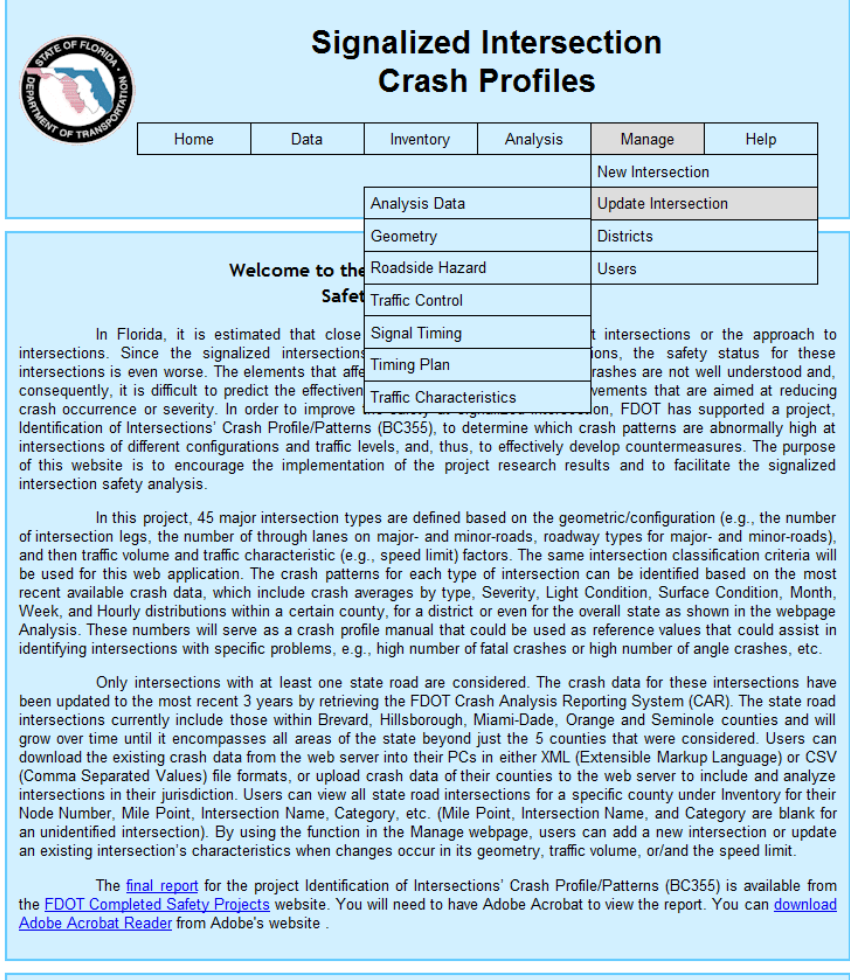

This site was produced under grant by the University of Central Florida's<br>Center for Advanced Transportation Systems Simulation.<br>For assistance with this site please contact person

<span id="page-18-0"></span>**Figure 1. Enhanced visual navigation**

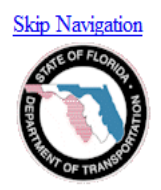

# **Signalized Intersection Crash Profiles**

 $\bullet$  Home

o Unsignalized Intersections

- $\bullet$  Data
	- o Download Summarized Crash Data
	- o Upload Crashes
	- o Upload Intersections
- $\bullet$  Inventory
	- o View Intersections
	- o View Categories
- · Analysis
	- o Intersection
	- o Milepoint
	- o Node
- Manage
	- o New Intersection
		- Analysis Data
		- Geometry
		- Roadside Hazard
		- Traffic Control
		- Signal Timing
		- Timing Plan
		- Traffic Characteristics
	- o Update Intersection
		- Analysis Data
		- Geometry
		- Roadside Hazard
		- Traffic Control
		- Signal Timing
		- Timing Plan
		- Traffic Characteristics
	- o Districts
	- o $\underline{\text{Users}}$

 $\bullet$  Help

### **Analysis by Milepoint**

<span id="page-19-0"></span>**Figure 2. Site navigation with styles disabled**

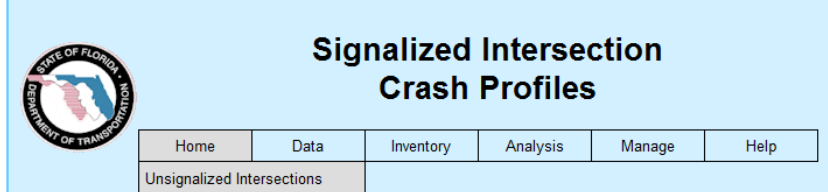

#### Welcome to the FDOT Signalized Intersection Safety Analysis Website!

In Florida, it is estimated that close to 40% of crashes occurred at intersections or the approach to intersections. Since the signalized intersections are generally larger intersections, the safety status for these inters consequently, it is difficult to predict the effectiveness of specific intersection improvements that are aimed at reducing crash occurrence or severity. In order to improve the safety at signalized intersection, FDOT has supported a project, Identification of Intersections' Crash Profile/Patterns (BC355), to determine which crash patterns are abnormally high at intersections of different configurations and traffic levels, and, thus, to effectively develop coun of this website is to encourage the implementation of the project research results and to facilitate the signalized intersection safety analysis.

In this project, 45 major intersection types are defined based on the geometric/configuration (e.g., the number<br>of intersection legs, the number of through lanes on major- and minor-roads, roadway types for major- and mino and then traffic volume and traffic characteristic (e.g., speed limit) factors. The same intersection classification criteria will be used for this web application. The crash patterns for each type of intersection can be identified based on the most recent available crash data, which include crash averages by type, Severity, Light Condition, Surface Condition, Month, Week, and Hourly distributions within a certain county, for a district or even for the overall state as shown in the webpage Analysis. These numbers will serve as a crash profile manual that could be used as reference values that could assist in identifying intersections with specific problems, e.g., high number of fatal crashes or high number of angle crashes, etc.

Only intersections with at least one state road are considered. The crash data for these intersections have been updated to the most recent 3 years by retrieving the FDOT Crash Analysis Reporting System (CAR). The state road<br>intersections currently include those within Brevard, Hillsborough, Miami-Dade, Orange and Seminole count merocontraction and analytical method of the state beyond just the 5 counties that were considered. Users can<br>download the existing crash data from the web server into their PCs in either XML (Extensible Markup Language) o intersections in their jurisdiction. Users can view all state road intersections for a specific county under Inventory for their Node Number, Mile Point, Intersection Name, Category, etc. (Mile Point, Intersection Name, and Category are blank for<br>an unidentified intersection). By using the function in the Manage webpage, users can add a new intersec an existing intersection's characteristics when changes occur in its geometry, traffic volume, or/and the speed limit.

The final report for the project Identification of Intersections' Crash Profile/Patterns (BC355) is available from<br>the FDOT Completed Safety Projects website. You will need to have Adobe Acrobat to view the report. You can Adobe Acrobat Reader from Adobe's website

<span id="page-20-0"></span>**Figure 3. Switching between sites**

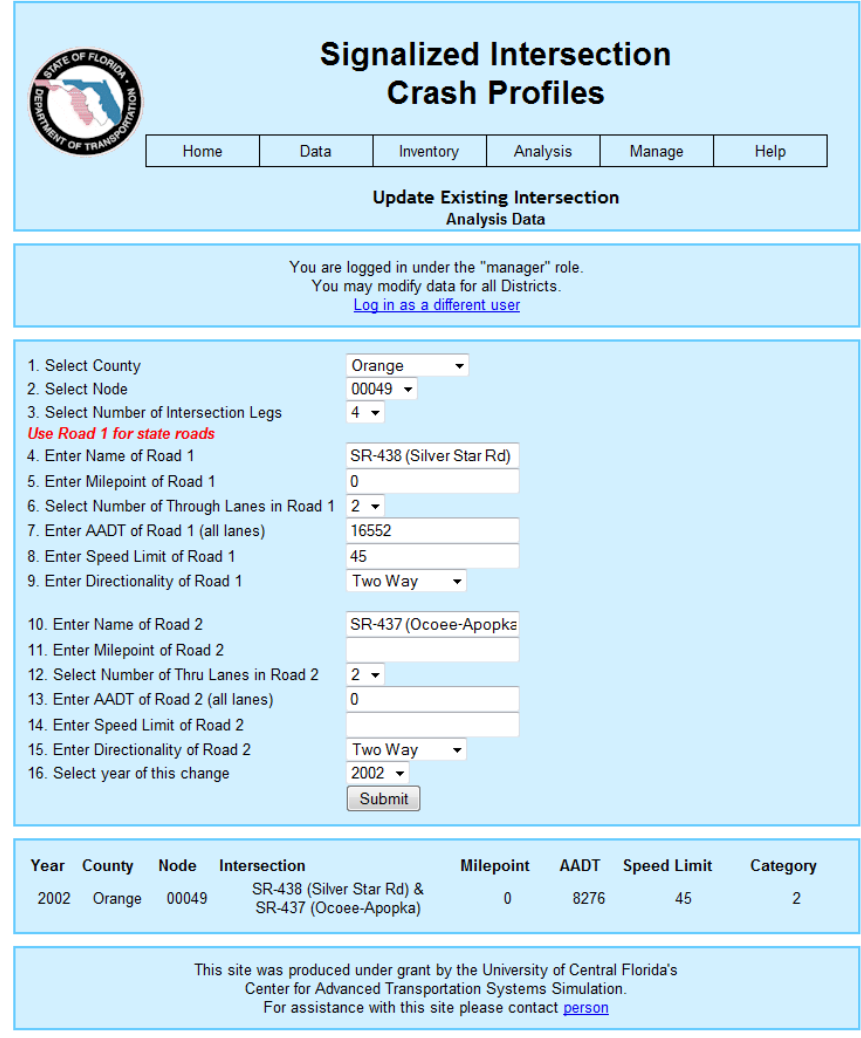

<span id="page-21-0"></span>**Figure 4. Analysis data**

| <b>Signalized Intersection</b><br><b>Crash Profiles</b>                                                                                                    |      |      |                                                                                                    |                                                             |        |      |  |
|----------------------------------------------------------------------------------------------------|------|------|----------------------------------------------------------------------------------------------------|-------------------------------------------------------------|--------|------|--|
|                                                                                                    | Home | Data | Inventory                                                                                                    | Analysis                                                    | Manage | Help |  |
|                                                                                                    |      |      |                                                                                                    | <b>Update Existing Intersection</b><br><b>Geometry Data</b> |        |      |  |
|                                                                                                    |      |      | You are logged in under the "manager" role.<br>You may modify data for all Districts.<br>Log in as a different user |                                                             |        |      |  |
| 1. Select Degree of Horizontal Curve<br>2. Select Percent of Grade<br>3. Surface Width (ft.)<br>4. Surface Type<br>5. Median Width (ft.)<br>6. Median Type<br>7. Shoulder Type<br>Northbound Approach<br>Southbound Approach<br>Eastbound Approach<br><b>Westbound Approach</b><br>8. Offset of Left Turn Lanes<br>North-South roadway<br>East-West roadway<br>9. Skew Angle<br>10. Channelization<br>11. Refuge Island<br>12. Distance to nearest upstream signalized intersection (ft.)<br>Northbound Approach<br>Southbound Approach<br><b>Eastbound Approach</b><br><b>Westbound Approach</b><br>13. Rural/Urban Designation |      |      |                                                                                                    | ٠                                                           | ٠<br>٠ | ٠    |  |

<span id="page-22-0"></span>**Figure 5. Geometry data**

| <b>Signalized Intersection</b><br><b>Crash Profiles</b> |      |      |                                                                                                    |                                                                    |        |                          |  |
|---------------------------------------------------------|------|------|----------------------------------------------------------------------------------------------------|--------------------------------------------------------------------|--------|--------------------------|--|
|                                                         | Home | Data | Inventory                                                                                                    | Analysis                                                           | Manage | Help                     |  |
|                                                         |      |      |                                                                                                    | <b>Update Existing Intersection</b><br><b>Roadside Hazard Data</b> |        |                          |  |
|                                                         |      |      | You are logged in under the "manager" role.<br>You may modify data for all Districts.<br>Log in as a different user |                                                                    |        |                          |  |
| 1. Northbound Approach<br><b>Clear Zone</b>             |      |      |                                                                                                    |                                                                    |        |                          |  |
| Sideslope                                               |      |      |                                                                                                    |                                                                    |        | ٠<br>٠                   |  |
| Off-road features                                       |      |      |                                                                                                    |                                                                    |        | ٠                        |  |
| Guardrail                                               |      |      |                                                                                                    |                                                                    |        | ٠                        |  |
| Recoverable                                             |      |      |                                                                                                    |                                                                    |        | ٠                        |  |
| 2. Southbound Approach                                  |      |      |                                                                                                    |                                                                    |        |                          |  |
| <b>Clear Zone</b>                                       |      |      |                                                                                                    |                                                                    |        | ۰                        |  |
| Sideslope                                               |      |      |                                                                                                    |                                                                    |        | ٠                        |  |
| Off-road features<br>Guardrail                          |      |      |                                                                                                    |                                                                    |        | ٠                        |  |
| Recoverable                                             |      |      |                                                                                                    |                                                                    |        | ٠<br>۰                   |  |
| 3. Eastbound Approach                                   |      |      |                                                                                                    |                                                                    |        |                          |  |
| Clear Zone                                              |      |      |                                                                                                    |                                                                    |        | ٠                        |  |
| Sideslope                                               |      |      |                                                                                                    |                                                                    |        | ٠                        |  |
| Off-road features                                       |      |      |                                                                                                    |                                                                    |        | ٠                        |  |
| Guardrail                                               |      |      |                                                                                                    |                                                                    |        | ٠                        |  |
| Recoverable                                             |      |      |                                                                                                    |                                                                    |        | $\overline{\phantom{0}}$ |  |
| 4. Westbound Approach                                   |      |      |                                                                                                    |                                                                    |        |                          |  |
| <b>Clear Zone</b>                                       |      |      |                                                                                                    |                                                                    |        | $\overline{\phantom{0}}$ |  |
| Sideslope<br>Off-road features                          |      |      |                                                                                                    |                                                                    |        | ٠                        |  |
| Guardrail                                               |      |      |                                                                                                    |                                                                    |        | ٠<br>۰                   |  |
| Recoverable                                             |      |      |                                                                                                    |                                                                    |        |                          |  |
|                                                         |      |      |                                                                                                    | <b>Submit</b>                                                      |        |                          |  |
|                                                         |      |      |                                                                                                    |                                                                    |        |                          |  |

<span id="page-23-0"></span>**Figure 6. Roadside hazard**

|                                                                                                    |      |                                                                                                    | <b>Signalized Intersection</b><br><b>Crash Profiles</b>            |             |                               |
|----------------------------------------------------------------------------------------------------|------|----------------------------------------------------------------------------------------------------|--------------------------------------------------------------------|-------------|-------------------------------|
| Home                                                                                                    | Data | Inventory                                                                                                    | Analysis                                                           | Manage      | Help                          |
|                                                                                                    |      |                                                                                                    | <b>Update Existing Intersection</b><br><b>Traffic Control Data</b> |             |                               |
|                                                                                                    |      | You are logged in under the "manager" role.<br>You may modify data for all Districts.<br>Log in as a different user |                                                                    |             |                               |
| 1. Type of Control<br>2. Signal Installation Type<br>3. Traffic Detection Type<br>4. Signal Control System<br>5. Back Plates<br>Northbound Approach<br>Southbound Approach<br>Eastbound Approach<br><b>Westbound Approach</b><br>6. Late Night Flashing Operation<br>Flashing Start Time (24 hr clock)<br>Flashing End Time (24 hr clock)<br>7. Right Turn Restriction<br>Northbound Approach<br>Southbound Approach<br>Eastbound Approach<br><b>Westbound Approach</b><br>8. Crosswalk<br>Northbound Approach<br>Southbound Approach<br>Eastbound Approach<br><b>Westbound Approach</b><br>9. Pedestrian Signal<br>Northbound Approach<br>Southbound Approach<br>Eastbound Approach |      |                                                                                                    | ٠                                                                  | ٠<br>٠<br>٠ | ٠<br>$\mathbf{r}$<br><b>v</b> |

<span id="page-24-0"></span>**Figure 7. Traffic control**

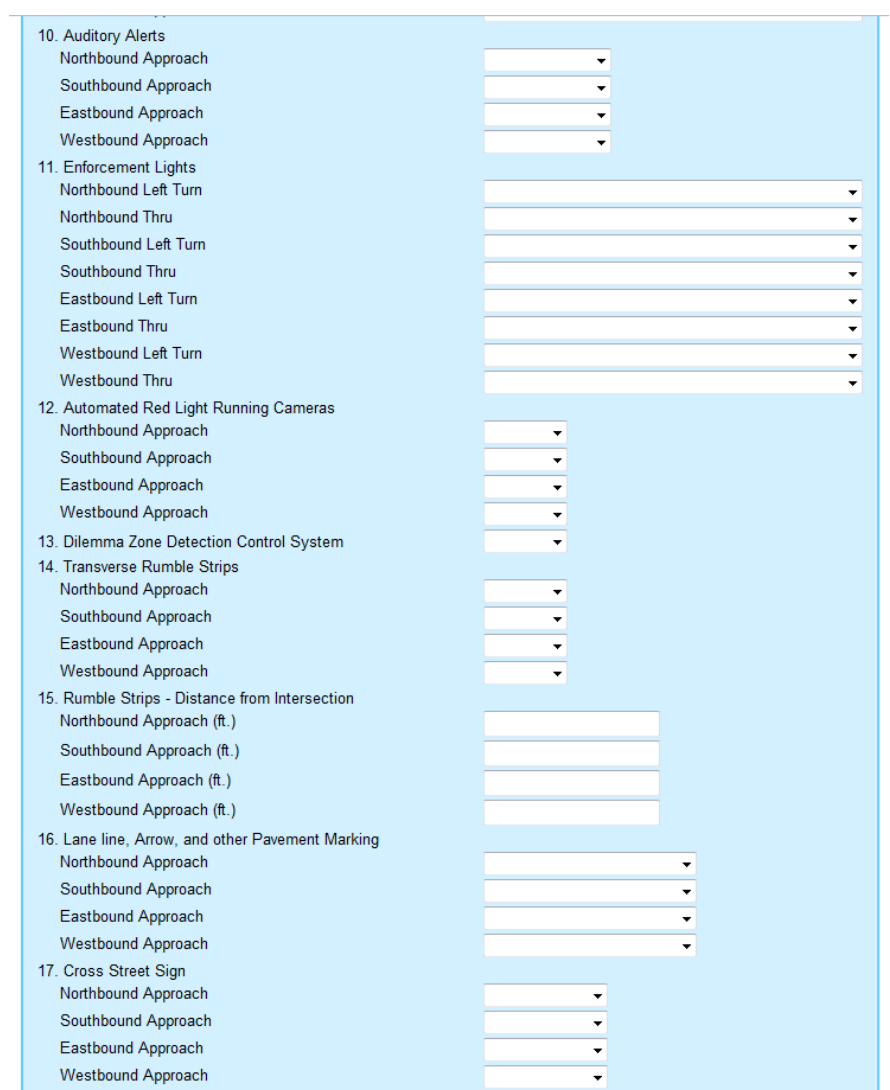

<span id="page-25-0"></span>**Figure 8. Traffic control (continued)**

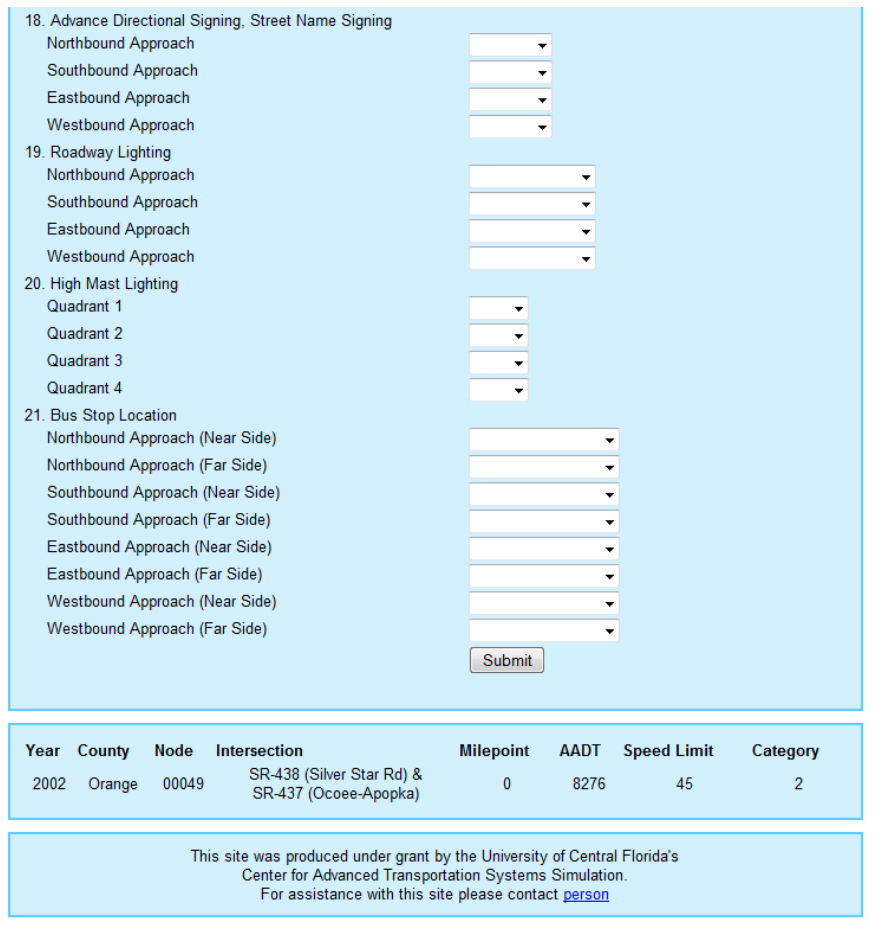

<span id="page-26-0"></span>**Figure 9. Traffic control (continued)**

|                                                                      |      |      | <b>Signalized Intersection</b>                                                                                      | <b>Crash Profiles</b>                                            |        |      |
|----------------------------------------------------------------------|------|------|----------------------------------------------------------------------------------------------------|------------------------------------------------------------------|--------|------|
|                                                                      | Home | Data | Inventory                                                                                                    | Analysis                                                         | Manage | Help |
|                                                                      |      |      |                                                                                                    | <b>Update Existing Intersection</b><br><b>Signal Timing Data</b> |        |      |
|                                                                      |      |      | You are logged in under the "manager" role.<br>You may modify data for all Districts.<br>Log in as a different user |                                                                  |        |      |
| 1. Cycle Length, in seconds                                          |      |      |                                                                                                    |                                                                  |        |      |
| 2. Signal Coordination<br>3. Protected/Permitted Left Turn Operation |      |      |                                                                                                    |                                                                  |        |      |
| Northbound Approach                                                  |      |      |                                                                                                    |                                                                  |        | ▼    |
| Southbound Approach                                                  |      |      |                                                                                                    |                                                                  |        | ▼    |
| Eastbound Approach                                                   |      |      |                                                                                                    |                                                                  |        | ▼    |
| <b>Westbound Approach</b>                                            |      |      |                                                                                                    |                                                                  |        |      |
| 4. Flashing Yellow Arrow for Permissive Left Turn                    |      |      |                                                                                                    |                                                                  |        |      |
| Northbound Approach                                                  |      |      |                                                                                                    |                                                                  |        |      |
| Southbound Approach                                                  |      |      |                                                                                                    |                                                                  |        |      |
| Eastbound Approach<br><b>Westbound Approach</b>                      |      |      |                                                                                                    |                                                                  |        |      |
| 5. Leading/Lagging Left Turn Operation                               |      |      |                                                                                                    |                                                                  |        |      |
| Northbound Approach                                                  |      |      |                                                                                                    |                                                                  |        |      |
| Southbound Approach                                                  |      |      |                                                                                                    |                                                                  |        | ▼    |
| Eastbound Approach                                                   |      |      |                                                                                                    |                                                                  |        | ÷    |
| <b>Westbound Approach</b>                                            |      |      |                                                                                                    |                                                                  |        |      |
| 6. Leading Pedestrian Phase, in seconds                              |      |      |                                                                                                    |                                                                  |        |      |
| Northbound Approach<br>Southbound Approach                           |      |      |                                                                                                    |                                                                  |        |      |
| Eastbound Approach                                                   |      |      |                                                                                                    |                                                                  |        |      |
| <b>Westbound Approach</b>                                            |      |      |                                                                                                    |                                                                  |        |      |
|                                                                      |      |      |                                                                                                    |                                                                  |        |      |
|                                                                      |      |      |                                                                                                    | <b>Submit</b>                                                    |        |      |

<span id="page-27-0"></span>**Figure 10. Signal timing**

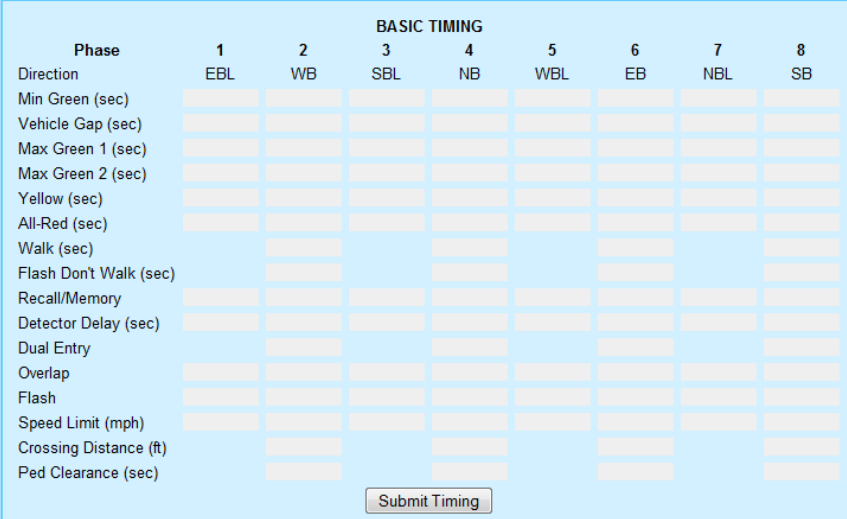

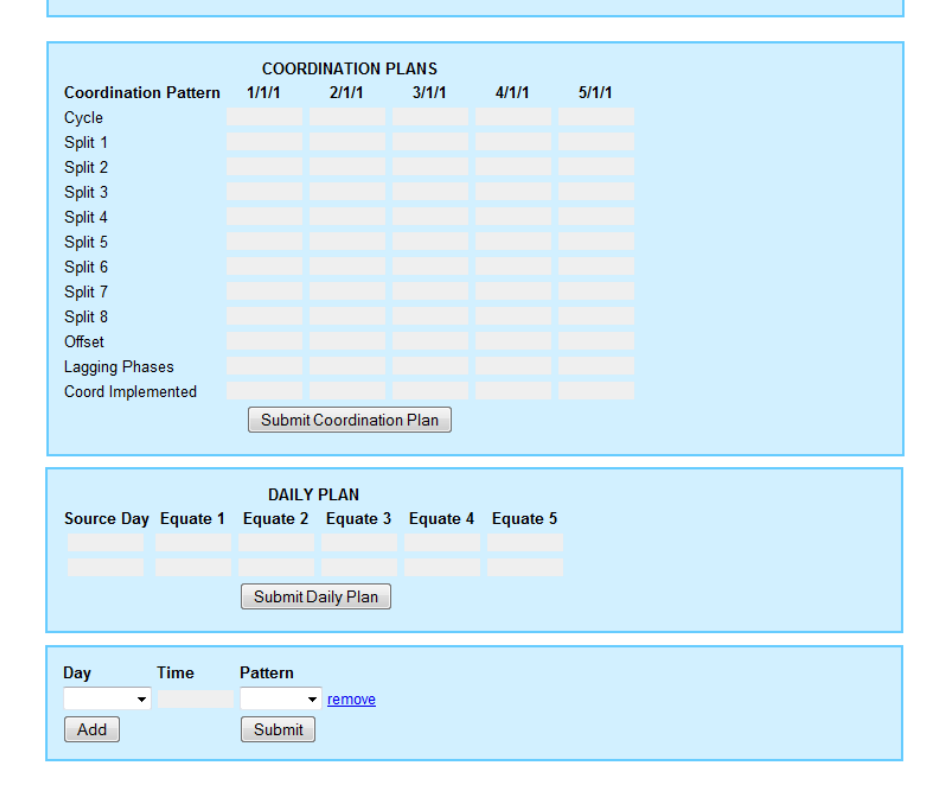

<span id="page-28-0"></span>**Figure 11. Timing plan**

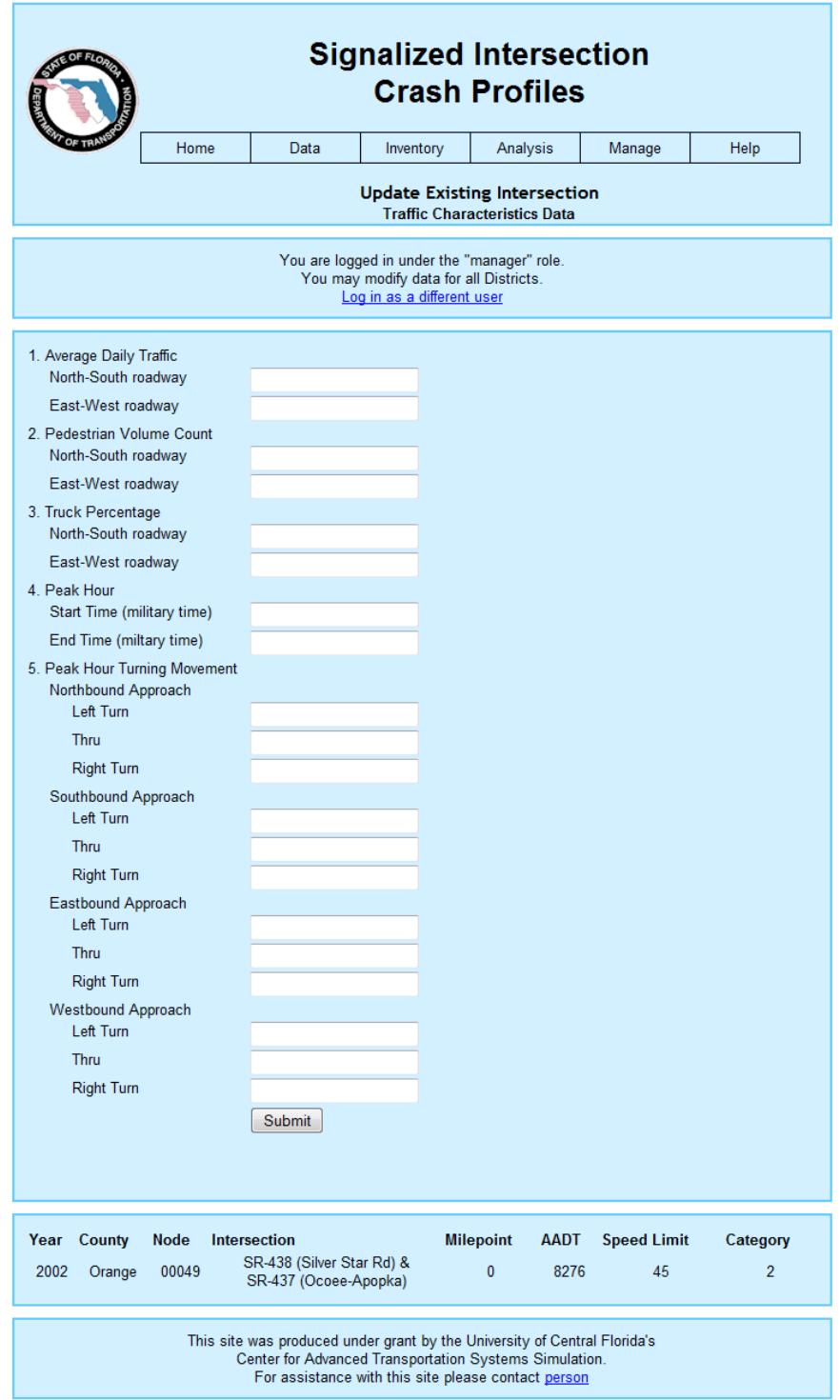

<span id="page-29-0"></span>**Figure 12. Traffic characteristics**

| <b>Crash Profiles</b> |                   |                                        |                     |                                   |          |          |                  |                              |
|-----------------------|-------------------|----------------------------------------|---------------------|-----------------------------------|----------|----------|------------------|------------------------------|
|                       | Home              |                                        | Data                | Inventory                         | Analysis | Manage   |                  | Help                         |
|                       |                   |                                        |                     | View Intersection Inventory       |          |          |                  |                              |
| Select county         |                   | <b>Brevard</b>                         | ٠                   |                                   |          |          |                  |                              |
|                       |                   |                                        |                     | Node Inventory for Brevard County |          |          |                  |                              |
| <b>Node Number</b>    | <b>Mile Point</b> |                                        | <b>Intersection</b> |                                   |          | Category | Link             | <b>Convert</b>               |
| 00002                 | 0.27              | <b>SR-9 &amp;</b>                      |                     |                                   |          |          | Update           | unsignalized                 |
| 00003                 | 0.3790            | <b>SR-9 &amp;</b>                      |                     |                                   |          |          | Update           | unsignalized                 |
| 00033                 | 25.31             | <b>SR-9 &amp;</b>                      |                     |                                   |          |          | Update           | unsignalized                 |
| 00043                 | 35.98             | <b>SR-9 &amp;</b>                      |                     |                                   |          |          | Update           | unsignalized                 |
| 00044                 | 36,2010           | <b>SR-9 &amp;</b>                      |                     |                                   |          |          | Update           | unsignalized                 |
| 00051                 | 41.3070           | <b>SR-9 &amp;</b>                      |                     |                                   |          |          | Update           | unsignalized                 |
| 00058                 | 35.4320           | <b>SR-9 &amp;</b>                      |                     |                                   |          |          | Update           | unsignalized                 |
| 00061                 | 31,4250           | <b>SR-9 &amp;</b>                      |                     |                                   |          |          | Update           | unsionalized                 |
| 00063                 | 31.0130           | <b>SR-9 &amp;</b>                      |                     |                                   |          |          | Update           | unsignalized                 |
| 00072                 | 20,5260           | <b>SR-9 &amp;</b>                      |                     |                                   |          |          | Update           | unsionalized                 |
| 00079                 | 13,6020           | <b>SR-9 &amp;</b>                      |                     |                                   |          |          | Update           | unsignalized                 |
| 00085<br>00097        | 9,4250<br>0.4480  | <b>SR-9 &amp;</b><br><b>SR-9 &amp;</b> |                     |                                   |          |          | Update           | unsignalized                 |
| 00105                 | 3,9790            | <b>SR-9 &amp;</b>                      |                     |                                   |          |          | Update<br>Update | unsignalized<br>unsignalized |
| 00130                 | 22.0610           | <b>SR-9 &amp;</b>                      |                     |                                   |          |          | Update           | unsignalized                 |
| 00158                 | 14,3320           | <b>SR-9 &amp;</b>                      |                     |                                   |          |          | Update           | unsionalized                 |
| 00163                 | 10,5040           | <b>SR-9 &amp;</b>                      |                     |                                   |          |          | Update           | unsignalized                 |
| 00175                 | 4,2480            | <b>SR-9 &amp;</b>                      |                     |                                   |          |          | <b>Update</b>    | unsionalized                 |
| 00180                 | 0.9580            | $SP-9R$                                |                     |                                   |          |          | <b>Hodate</b>    | uncinnalized                 |

<span id="page-30-0"></span>**Figure 13. Statewide node inventory by county**

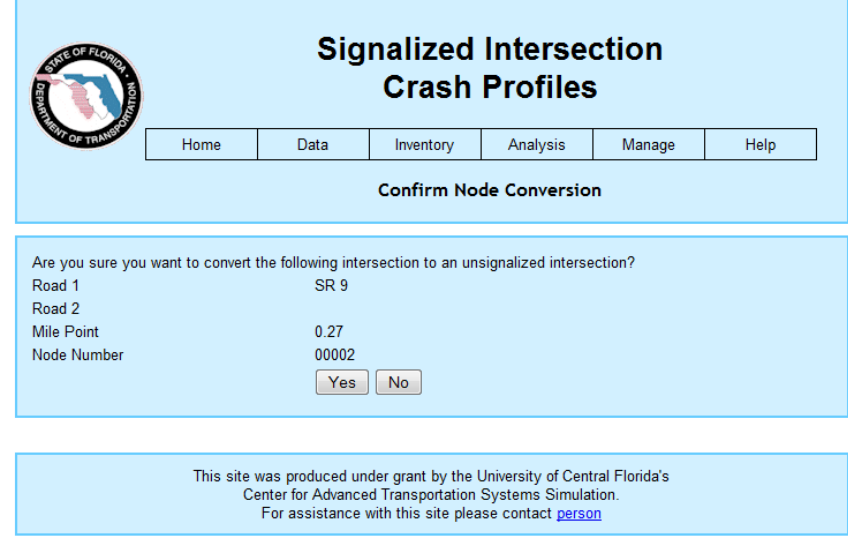

<span id="page-30-1"></span>**Figure 14. Converting to unsignalized intersections**

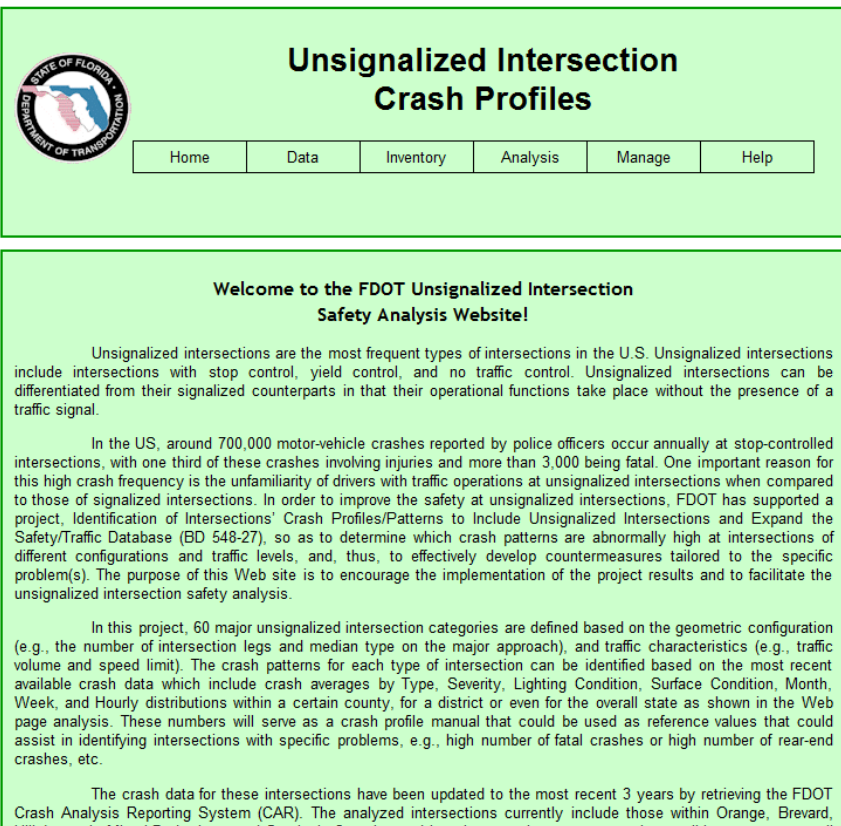

The crash data for these intersections have been updated to the most recent 3 years by retrieving the FDOT<br>Crash Analysis Reporting System (CAR). The analyzed intersections currently include those within Orange, Brevard,<br>H areas of the state beyond those 6 counties. Users can download the summarized crash data from the Web server into their PCs in either XML (Extensible Markup Language) or CSV (Comma Separated Values) file formats, or upload unsignalized intersections for a specific county under inventory for their Node Number, Mile Point, Intersection Name, Category, etc. (Mile Point, Intersection Name, and Category are blank for any unidentified intersection characteristics when changes occur in its geometry, traffic volume, or/and the speed limit

<span id="page-31-0"></span>**Figure 15. Unsignalized section home page**

|                    |                   |                              | <b>Unsignalized Intersection</b>   | <b>Crash Profiles</b> |          |        |
|--------------------|-------------------|------------------------------|------------------------------------|-----------------------|----------|--------|
|                    | Home              | Data                         | Inventory                          | Analysis              | Manage   | Help   |
|                    |                   |                              | <b>View Intersection Inventory</b> |                       |          |        |
| Select county      | Orange            | ٠                            |                                    |                       |          |        |
|                    |                   |                              | Node Inventory for Orange County   |                       |          |        |
| <b>Node Number</b> | <b>Mile Point</b> | <b>Intersection</b>          |                                    |                       | Category | Link   |
| 00034              | 0.125             | SR 537 &<br>Morgan St.       |                                    |                       |          | Update |
| 00038              | 0.56              | SR 537 &                     |                                    |                       |          | Update |
|                    |                   | Charlotte St.<br>SR 537 &    |                                    |                       |          |        |
| 00039              | 0.601             | Vining St.                   |                                    |                       |          | Update |
| 00040              | 0.631             | SR 537 &<br>Pennsylvania Ave |                                    |                       |          | Update |
| 00041              | 0.68              | SR 537 &<br>E. Miller St.    |                                    |                       |          | Update |
| 00042              | 0.69              | SR 537 &                     |                                    |                       |          | Update |
| 00043              | 0.75              | Florida Ave<br>SR 537 &      |                                    |                       |          |        |
|                    |                   | E. Maple St.<br>SR 537 &     |                                    |                       |          | Update |
| 00044              | 0.848             | Smith St                     |                                    |                       |          | Update |
| 00046              | 0.95              | SR 537 &<br>Joiner St        |                                    |                       |          | Update |
| 00047              | 1.008             | SR 537 &<br>E Bay St         |                                    |                       |          | Update |
| 00050              | 0.045             | SR 437 &<br>Lee St.          |                                    |                       |          | Update |
| 00121              | 2.496             | SR 435 &                     |                                    |                       |          | Update |
| 00129              | 6.21              | Windhover Dr.<br>SR 435 &    |                                    |                       |          | Update |
|                    |                   | Church St.                   |                                    |                       |          |        |
|                    |                   |                              |                                    |                       |          |        |

<span id="page-32-0"></span>**Figure 16. Unsignalized intersection inventory**

|                     | Home<br>Data                                                                                                    | Inventory<br>Analysis<br>Manage<br>Help                                                                                                    |  |  |  |  |  |  |
|---------------------|----------------------------------------------------------------------------------------------------|----------------------------------------------------------------------------------------------------|--|--|--|--|--|--|
|                     |                                                                                                    | <b>Unsignalized Intersection Categories</b>                                                                                                    |  |  |  |  |  |  |
| Category            | <b>Main Type</b>                                                                                                    | <b>Category Classification</b>                                                                                                    |  |  |  |  |  |  |
| 1                   | Yield                                                                                                    | Ramps (including non-controlled ramps)                                                                                                    |  |  |  |  |  |  |
| $\overline{2}$<br>3 |                                                                                                    | Regular intersections, access points and parking lots                                                                                                  |  |  |  |  |  |  |
| 4                   | Urban and rural                                                                                                    | 2x4 with 1-way stop on the minor<br>2x4 with no control on the minor                                                                                   |  |  |  |  |  |  |
| 5                   | directional and mixed<br>restricted medians                                                                                                    | 2x6 with 1-way stop on the minor                                                                                                    |  |  |  |  |  |  |
| 6<br>7              | with two-way major road                                                                                                    | 2x6 with no control on the minor                                                                                                    |  |  |  |  |  |  |
| 8                   |                                                                                                    | 2x8 with 1-way stop on the minor<br>2x2 and 2x3 with 1-way stop on the minor                                                                           |  |  |  |  |  |  |
| 9                   |                                                                                                    | 2x4 with no control on the minor                                                                                                    |  |  |  |  |  |  |
| 10<br>11            | Urban and rural                                                                                                    | 2x4 and 2x5 with 1-way stop on the minor and AADT <= 34000<br>2x4 and 2x5 with 1-way stop on the minor and AADT > 34000                                |  |  |  |  |  |  |
| 12                  | closed restricted medians                                                                                                    | 2x6 with 1-way stop on the minor and AADT <= 50000                                                                                                    |  |  |  |  |  |  |
| 13                  | with one-way major road                                                                                                    | 2x6 with 1-way stop on the minor and AADT > 50000                                                                                                    |  |  |  |  |  |  |
| 14<br>15            |                                                                                                    | 2x6 with no control on the minor<br>2x8 with 1-way stop on the minor                                                                                   |  |  |  |  |  |  |
| 16                  |                                                                                                    | 2x2, 2x4, 2x5 and 2x6 with no control on minor                                                                                                    |  |  |  |  |  |  |
| 17                  |                                                                                                    | 2x2 and 2x3 with 1-way stop on minor and AADT <= 15000                                                                                                 |  |  |  |  |  |  |
| 18<br>19            |                                                                                                    | 2x2 and 2x3 with 1-way stop on minor and AADT > 15000<br>2x4 with 1-way stop on minor and AADT <= 19000 and SL <= $45$                                 |  |  |  |  |  |  |
| 20                  |                                                                                                    | 2x4 with 1-way stop on minor and AADT <= 19000 and SL > 45                                                                                             |  |  |  |  |  |  |
| 21                  |                                                                                                    | 2x4 with 1-way stop on minor and 19000 < AADT <= 27000 and SL <= $45$                                                                                  |  |  |  |  |  |  |
| 22<br>23            |                                                                                                    | 2x4 with 1-way stop on minor and $19000 < AADT \le 27000$ and $SL > 45$<br>2x4 with 1-way stop on minor and 27000 < AADT <= 39000 and SL <= $45$       |  |  |  |  |  |  |
| 24                  |                                                                                                    | 2x4 with 1-way stop on minor and 27000 < AADT <= 390000 and SL > 45                                                                                    |  |  |  |  |  |  |
| 25                  | Urban 3 legs with                                                                                                    | 2x4 with 1-way stop on the minor and AADT > 39000 and SL <= 45                                                                                         |  |  |  |  |  |  |
| 26<br>27            | unrestricted medians                                                                                                    | 2x4 with 1-way stop on the minor and AADT > 39000 and SL > 45<br>(i.e., open, undivided,<br>2x5 with 1-way stop on the minor and AADT (major) <= 22000 |  |  |  |  |  |  |
| 28                  | 2WLTL and markings)                                                                                                    | 2x5 with 1-way stop on the minor and 22000 < AADT <= 30000                                                                                             |  |  |  |  |  |  |
| 29                  |                                                                                                    | 2x5 with 1-way stop on the minor and 30000 < AADT <= 42000                                                                                             |  |  |  |  |  |  |
| 30<br>31            |                                                                                                    | 2x5 with 1-way stop on the minor and AADT > 42000<br>2x6 with 1-way stop on the minor and AADT (major) <= 45000                                        |  |  |  |  |  |  |
| 32                  |                                                                                                    | 2x6 with 1-way stop on the minor and $45000 < AADT < 50000$                                                                                            |  |  |  |  |  |  |
| 33                  |                                                                                                    | 2x6 with 1-way stop on the minor and $50000 < AADT < = 58000$                                                                                          |  |  |  |  |  |  |
| 34<br>35            |                                                                                                    | 2x6 with 1-way stop on the minor and AADT > 58000<br>2x7 with 1-way stop on the minor                                                                  |  |  |  |  |  |  |
| 36                  |                                                                                                    | 2x8 with 1-way stop on the minor                                                                                                    |  |  |  |  |  |  |
| 37<br>38            |                                                                                                    | 3x4 and 3x6 with 1-way stop on the minor                                                                                                    |  |  |  |  |  |  |
| 39                  |                                                                                                    | 2x2 with 2-way stop or "no control/stop" on the minor<br>2x3 with 2-way stop or no control or "no control/stop" on the minor                           |  |  |  |  |  |  |
| 40                  |                                                                                                    | 2x4 with 2-way stop on the minor and AADT (major) <= 25000                                                                                             |  |  |  |  |  |  |
| 41                  |                                                                                                    | 2x4 with 2-way stop on the minor and AADT > 25000                                                                                                    |  |  |  |  |  |  |
| 42<br>43            | Urban 4 legs with                                                                                                    | 2x4 with "no control/stop" on the minor<br>2x5 with 2-way stop on the minor and AADT (major) $\leq$ 32000                                              |  |  |  |  |  |  |
| 44                  |                                                                                                    | unrestricted medians<br>2x5 with 2-way stop on the minor and AADT > 32000<br>(i.e., open, undivided,                                                   |  |  |  |  |  |  |
| 45<br>46            | 2WLTL and markings)                                                                                                    | 2x5 with no control and "no control/stop" on the minor                                                                                                 |  |  |  |  |  |  |
| 47                  |                                                                                                    | 2x6 with 2-way stop on the minor and AADT (major) <= 55000<br>2x6 with 2-way stop on the minor and AADT > 55000                                        |  |  |  |  |  |  |
| 48                  |                                                                                                    | 2x6 with "no control/stop" on the minor                                                                                                    |  |  |  |  |  |  |
| 49<br>50            |                                                                                                    | 2x7 with 2-way stop on the minor<br>2x8 with 2-way stop or "no control/stop" on the minor                                                              |  |  |  |  |  |  |
| 51                  | Rural 3 legs with                                                                                                    | 2x2 and 2x4 with no control on the minor                                                                                                    |  |  |  |  |  |  |
| 52                  | unrestricted medians<br>(i.e., open, undivided,                                                                                                    | 2x2 with 1-way stop on the minor                                                                                                    |  |  |  |  |  |  |
| 53                  | 2WLTL and markings)                                                                                                    | 2x4 with 1-way stop on the minor                                                                                                    |  |  |  |  |  |  |
| 54                  | Rural 4 legs with<br>unrestricted medians                                                                                                    | 2x2 and 2x4 with 2-way stop on the minor                                                                                                    |  |  |  |  |  |  |
| 55                  | (i.e., open, undivided,<br>2WLTL and markings)                                                                                                    | 2x2 and 2x4 with "no control/stop" on the minor                                                                                                    |  |  |  |  |  |  |
|                     | Urban and rural<br>two 3-legged with directional                                                                                                    |                                                                                                    |  |  |  |  |  |  |
| 56<br>57            | and mixed medians<br>(two minor roads exist,<br>but separated by directional and<br>mixed medians,                                                                       | 2x4 with 1-way stop on the minor<br>2x6 with 1-way stop on the minor                                                                                   |  |  |  |  |  |  |
| 58                  | and two-way major road)<br>Urban and rural<br>two 3-legged with closed medians<br>(two minor roads exist,<br>but separated by closed medians,<br>and one-way major road) | 2x4 and 2x6 with 1-way stop on the minor                                                                                                    |  |  |  |  |  |  |

<span id="page-33-0"></span>**Figure 17. Unsignalized intersection categories**

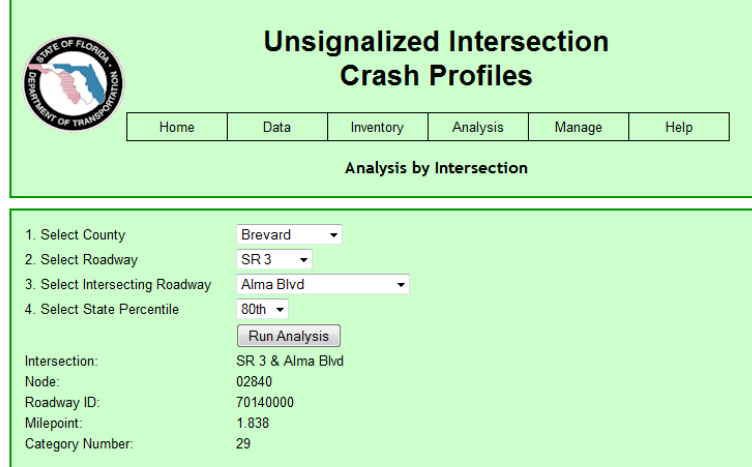

|                       |                              |                                      | Summarized Crash Data |                                     |            |                   |  |  |
|-----------------------|------------------------------|--------------------------------------|-----------------------|-------------------------------------|------------|-------------------|--|--|
|                       |                              | <b>Average Number of Crashes Per</b> |                       |                                     |            |                   |  |  |
|                       |                              | <b>Crashes</b>                       |                       | <b>Intersection for</b>             |            | <b>State</b>      |  |  |
|                       |                              | in                                   |                       | <b>Previous 3 Years</b>             |            | 80 <sub>th</sub>  |  |  |
|                       |                              | 2007                                 |                       | (Standard deviation in parentheses) |            | <b>Percentile</b> |  |  |
|                       |                              |                                      | County n=8            | District n=35                       | State n=51 |                   |  |  |
|                       | <b>Totals</b>                | $\overline{2}$                       | 1.92(3.05)            | 1.76(2.01)                          | 2.31(2.42) | 3.33              |  |  |
|                       | <b>Rear End</b>              | $\overline{1}$                       | 0.54(0.69)            | 0.47(0.57)                          | 0.65(0.8)  | 1                 |  |  |
|                       | <b>Head On</b>               | $\overline{0}$                       | 0.12(0.25)            | 0.09(0.19)                          | 0.09(0.19) | 0.33              |  |  |
|                       | Angle                        | $\overline{0}$                       | 0.58(0.87)            | 0.49(0.73)                          | 0.52(0.69) | 0.67              |  |  |
|                       | <b>Left Turn</b>             | 1                                    | 0.33(0.69)            | 0.26(0.49)                          | 0.29(0.49) | 0.67              |  |  |
| <b>Collision Type</b> |                              | $\mathbf{0}$                         |                       |                                     |            |                   |  |  |
|                       | <b>Right Turn</b>            |                                      | 0(0)                  | 0.02(0.08)                          | 0.05(0.13) | $\mathbf{0}$      |  |  |
|                       | <b>Sideswipe</b>             | $\mathbf{0}$                         | 0.04(0.12)            | 0.05(0.14)                          | 0.15(0.29) | 0.33              |  |  |
|                       | <b>Pedestrian/Bicycle</b>    | $\overline{0}$                       | 0.17(0.47)            | 0.1(0.29)                           | 0.11(0.26) | 0.33              |  |  |
|                       | Other                        | $\mathbf{0}$                         | 0.12(0.25)            | 0.3(0.38)                           | 0.46(0.6)  | 1.                |  |  |
|                       | <b>PDO</b>                   | $\overline{1}$                       | 0.54(0.89)            | 0.58(0.78)                          | 1.06(1.44) | 1.67              |  |  |
|                       | <b>Possible Injury</b>       | $\bf{0}$                             | 0.54(0.43)            | 0.5(0.47)                           | 0.61(0.69) | 1                 |  |  |
|                       | <b>Non-Incapacitating</b>    |                                      |                       |                                     |            |                   |  |  |
| <b>Severity</b>       | Injury                       | $\overline{0}$                       | 0.37(0.68)            | 0.47(0.59)                          | 0.46(0.54) | 0.67              |  |  |
|                       | <b>Incapacitating Injury</b> | $\overline{1}$                       | 0.46(1.17)            | 0.21(0.61)                          | 0.18(0.52) | 0.33              |  |  |
|                       | Fatal                        | $\mathbf{0}$                         |                       |                                     |            | $\mathbf{0}$      |  |  |
|                       |                              |                                      | 0(0)                  | 0.01(0.06)                          | 0.01(0.05) |                   |  |  |
|                       | <b>Daylight</b>              | $\overline{2}$                       | 1.54(2.38)            | 1.29(1.64)                          | 1.7(1.93)  | 2.33              |  |  |
|                       | <b>Dusk</b>                  | $\overline{0}$                       | 0(0)                  | 0.04(0.11)                          | 0.04(0.11) | 0                 |  |  |
| Light                 | Dawn                         | $\overline{0}$                       | 0(0)                  | 0.01(0.06)                          | 0.01(0.07) | 0                 |  |  |
| <b>Condition</b>      | Dark (with street lights)    | $\overline{0}$                       | 0.29(0.49)            | 0.35(0.39)                          | 0.46(0.47) | 0.67              |  |  |
|                       | <b>Dark (without street</b>  | $\overline{0}$                       |                       |                                     |            |                   |  |  |
|                       | lights)                      |                                      | 0.08(0.24)            | 0.08(0.18)                          | 0.07(0.17) | 0                 |  |  |
|                       | Dry                          | $\overline{1}$                       | 1.54(2.16)            | 1.57(1.63)                          | 1.99(2)    | 2.67              |  |  |
| <b>Surface</b>        | Wet                          | $\overline{1}$                       | 0.29(0.7)             | 0.14(0.38)                          | 0.25(0.49) | 0.33              |  |  |
| <b>Condition</b>      | <b>Slippery</b>              | $\overline{0}$                       | 0(0)                  | 0.02(0.08)                          | 0.03(0.09) | $\overline{0}$    |  |  |
|                       | Other                        | $\overline{0}$                       | 0.08(0.24)            | 0.03(0.12)                          | 0.04(0.13) | $\overline{0}$    |  |  |
|                       |                              | $\overline{0}$                       |                       |                                     |            |                   |  |  |
|                       | January                      |                                      | 0.17(0.25)            | 0.12(0.18)                          | 0.21(0.31) | 0.33              |  |  |
|                       | February                     | $\overline{1}$                       | 0.08(0.24)            | 0.11(0.23)                          | 0.13(0.24) | 0.33              |  |  |
|                       | <b>March</b>                 | $\overline{0}$                       | 0.12(0.25)            | 0.15(0.22)                          | 0.22(0.29) | 0.33              |  |  |
|                       | April                        | $\overline{0}$                       | 0(0)                  | 0.13(0.32)                          | 0.22(0.37) | 0.67              |  |  |
|                       | May                          | $\overline{0}$                       | 0.33(0.53)            | 0.14(0.32)                          | 0.18(0.32) | 0.33              |  |  |
|                       | June                         | $\mathbf{0}$                         | 0.17(0.25)            | 0.18(0.34)                          | 0.18(0.35) | 0.33              |  |  |
| <b>Month</b>          | July                         | $\overline{0}$                       | 0.04(0.12)            | 0.05(0.14)                          | 0.1(0.23)  | 0.33              |  |  |
|                       | <b>August</b>                | $\overline{0}$                       | 0.12(0.25)            | 0.13(0.22)                          | 0.18(0.28) | 0.33              |  |  |
|                       | <b>September</b>             | $\overline{0}$                       | 0.08(0.24)            | 0.12(0.23)                          | 0.22(0.31) | 0.33              |  |  |
|                       |                              | $\overline{0}$                       |                       |                                     |            | 0.67              |  |  |
|                       | <b>October</b>               |                                      | 0.04(0.12)            | 0.18(0.28)                          | 0.24(0.32) |                   |  |  |
|                       | <b>November</b>              | $\bf{0}$                             | 0.42(0.68)            | 0.24(0.38)                          | 0.25(0.35) | 0.33              |  |  |
|                       | <b>December</b>              | 1                                    | 0.33(0.69)            | 0.19(0.37)                          | 0.2(0.35)  | 0.33              |  |  |
|                       | <b>Monday</b>                | $\overline{0}$                       | 0.08(0.24)            | 0.09(0.19)                          | 0.12(0.2)  | 0.33              |  |  |
|                       | Tuesday                      | $\mathbf{0}$                         | 0.12(0.25)            | 0.23(0.42)                          | 0.27(0.45) | 0.33              |  |  |
|                       | Wednesday                    | $\overline{0}$                       | 0.21(0.31)            | 0.31(0.41)                          | 0.4(0.49)  | 0.67              |  |  |
| Day of Week           | Thursday                     | 1                                    | 0.25(0.46)            | 0.3(0.34)                           | 0.36(0.41) | 0.67              |  |  |
|                       | Friday                       | $\overline{1}$                       | 0.33(0.62)            | 0.27(0.41)                          | 0.35(0.48) | 0.67              |  |  |
|                       | <b>Saturday</b>              | $\overline{0}$                       | 0.67(1.36)            | 0.34(0.75)                          | 0.5(0.83)  | 0.67              |  |  |
|                       | <b>Sunday</b>                | $\overline{0}$                       | 0.25(0.24)            | 0.23(0.28)                          | 0.33(0.42) | 0.67              |  |  |
|                       |                              | $\overline{0}$                       |                       |                                     |            |                   |  |  |
|                       | $00:00 - 06:00$              |                                      | 0(0)                  | 0.14(0.26)                          | 0.16(0.25) | 0.33              |  |  |
|                       | $06:01 - 09:00$              | $\mathbf{0}$                         | 0.17(0.25)            | 0.18(0.26)                          | 0.25(0.3)  | 0.33              |  |  |
|                       | $09:01 - 11:00$              | $\mathbf{0}$                         | 0.08(0.15)            | 0.08(0.14)                          | 0.16(0.27) | 0.33              |  |  |
|                       |                              |                                      |                       |                                     | 0.26(0.47) | 0.33              |  |  |
| <b>Hour of Day</b>    | $11:01 - 13:00$              | $\overline{0}$                       | 0.17(0.47)            | 0.2(0.47)                           |            |                   |  |  |
|                       | 13:01 - 15:00                | $\overline{0}$                       | 0.42(0.68)            | 0.24(0.43)                          | 0.27(0.44) | 0.33              |  |  |
|                       | $15:01 - 18:00$              | 1                                    | 0.46(0.91)            | 0.31(0.55)                          | 0.44(0.66) | 0.67              |  |  |

<span id="page-34-0"></span>**Figure 18. Unsignalized intersection statistical output page**

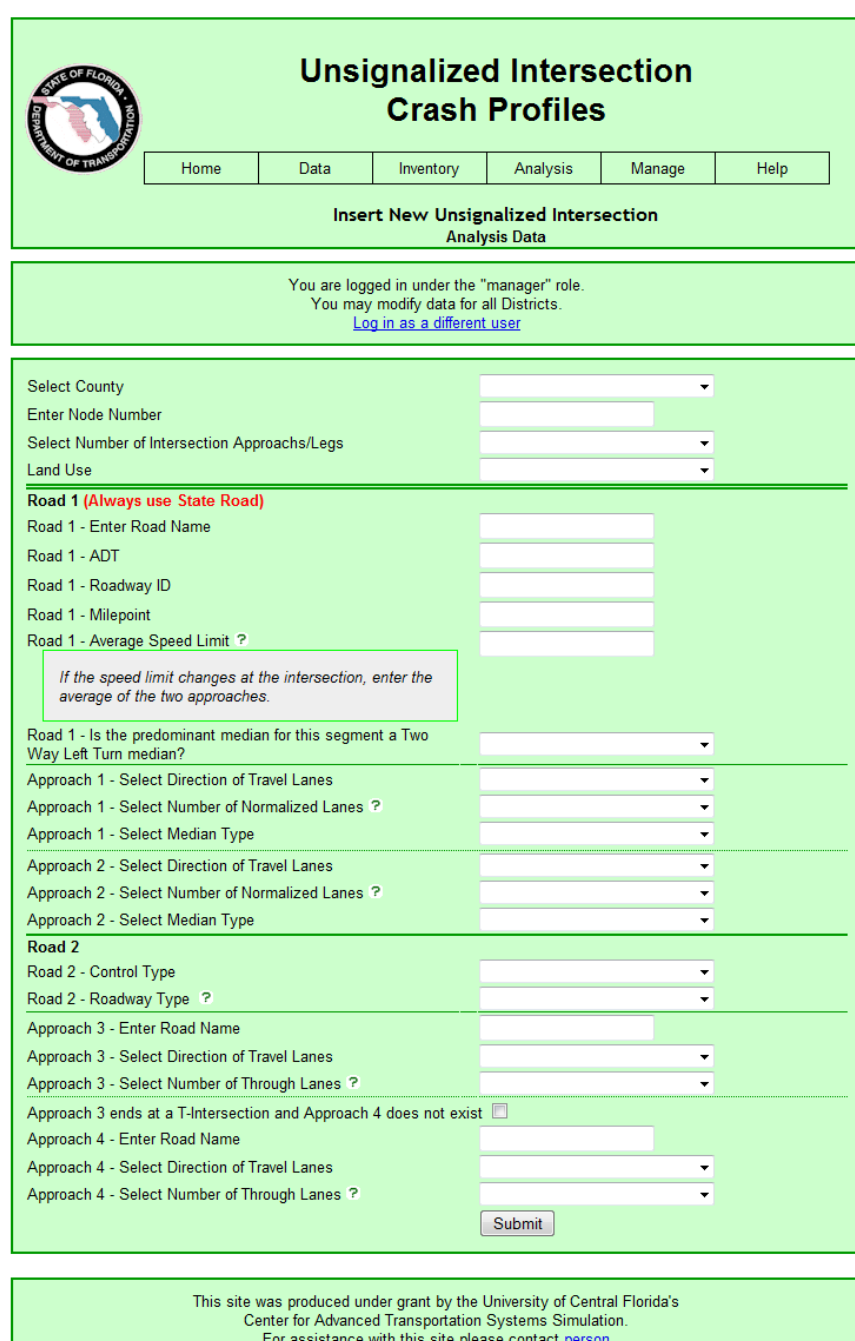

<span id="page-35-0"></span>**Figure 19. Insert new unsignalized intersection**

т

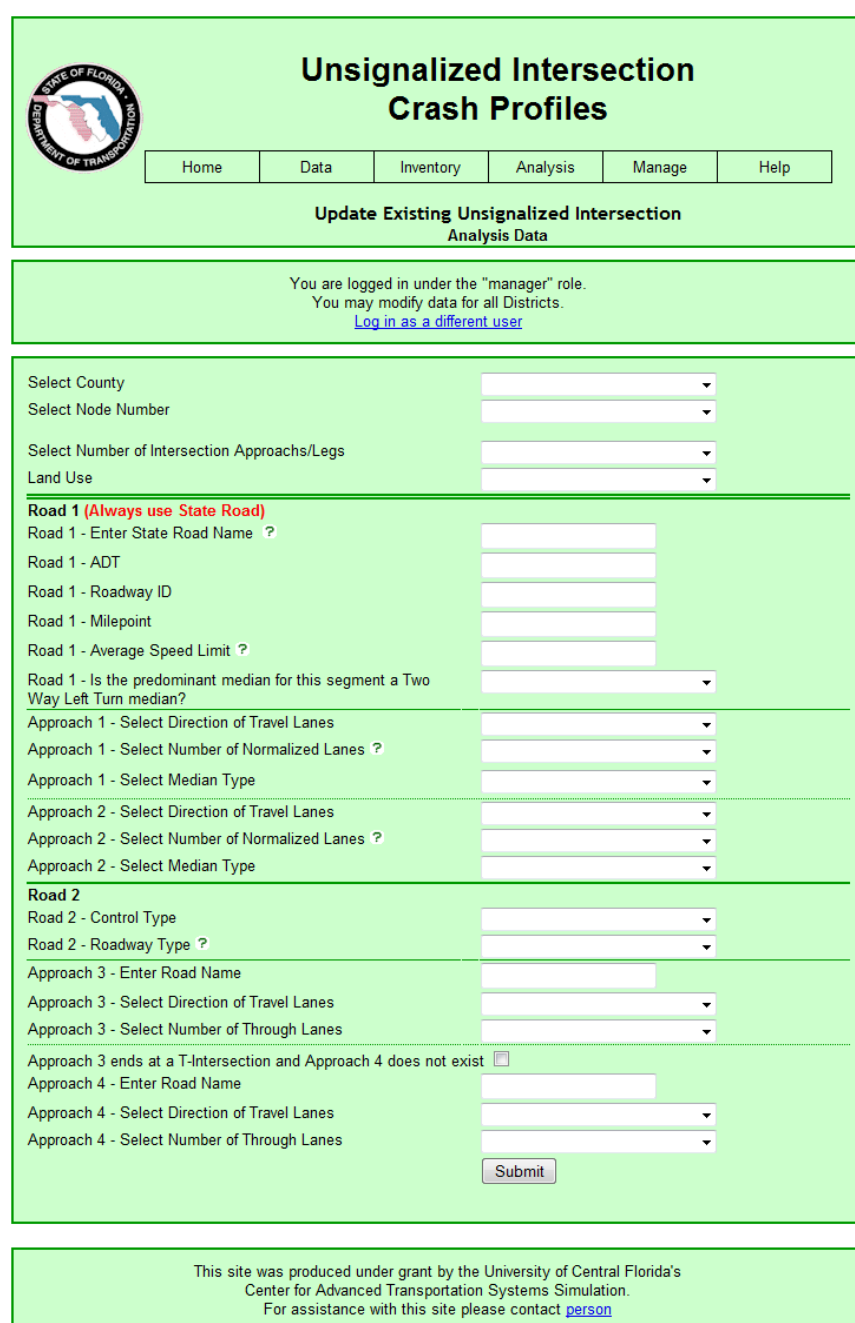

<span id="page-36-0"></span>**Figure 20. Update existing unsignalized intersection**

WAVE • Errors, Features, and Alerts 3 Structure/Order T Text-only and Outline | 8 Reset Page & Disable Styles A Icons Key & Tools WAVE has detected no accessibility errors, but you must still check your page to ensure it is actually accessible.

 $\frac{1}{33988}$ 

| OF TRI                             | *FDOT Logo*<br><b>M</b> Unsignalized Intersection<br><b>Crash Profiles</b> |                                                              |  |  |  |  |
|------------------------------------|----------------------------------------------------------------------------|--------------------------------------------------------------|--|--|--|--|
|                                    | 啯<br>Home                                                                  | Analysis<br>Data<br>Inventory<br>Manage<br>Help <sup>2</sup> |  |  |  |  |
|                                    |                                                                            | h <sub>2</sub> Analysis <b>intersection</b>                  |  |  |  |  |
| Select County                      | *for="ddlCounty"*1.                                                        | *id="ddlCounty"*<br><b>Brevard</b>                           |  |  |  |  |
| Select Roadway                     | *for="ddlMajorRoad"*2.                                                     | - *id="ddlMajorRoad"*<br>SR <sub>3</sub>                     |  |  |  |  |
| 10<br>Select Intersecting Roadway  | *for="ddlMinorRoad"*3.                                                     | <u> Yako</u><br>*id="ddlMinorRoad"*<br>Alma Blvd<br>÷        |  |  |  |  |
| Select State Percentile            | *for="ddlPercentile"*4.                                                    | 80th - *id="ddlPercentile"*                                  |  |  |  |  |
| Intersection:                      |                                                                            | Run Analysis<br>SR 3 & Alma Blvd                             |  |  |  |  |
| Node:<br>Roadway ID:               |                                                                            | 02840<br>70140000                                            |  |  |  |  |
| Milepoint:                         |                                                                            | 1.838                                                        |  |  |  |  |
| Category Number:<br>$\circledcirc$ |                                                                            | 29                                                           |  |  |  |  |

<span id="page-37-0"></span>**Figure 21. The WAVE toolbar in Mozilla Firefox**